# Package 'KoboconnectR'

May 23, 2022

Type Package

Title Download Data from Kobotoolbox to R

URL <https://github.com/asitav-sen/KoboconnectR>

BugReports <https://github.com/asitav-sen/koboconnectR/issues>

Version 1.1.1

Description Wrapper for 'Kobotoolbox' APIs ver 2 men-

tioned at <<https://support.kobotoolbox.org/api.html>>, to download data from 'Kobotoolbox' to R. Small and simple package that adds immense convenience for the data professionals using 'Kobotoolbox'.

License GPL  $(>= 3)$ 

Encoding UTF-8

RoxygenNote 7.1.2

Imports httr, curl, jsonlite, mime, openssl, R6, methods, dplyr

**Suggests** knitr, rmarkdown, spelling, test that  $(>= 3.0.0)$ 

Config/testthat/edition 3

Language en-US

VignetteBuilder knitr

NeedsCompilation no

Author Asitav Sen [aut, cre, cph]

Maintainer Asitav Sen <hello@asitavsen.com>

Repository CRAN

Date/Publication 2022-05-23 18:30:05 UTC

# R topics documented:

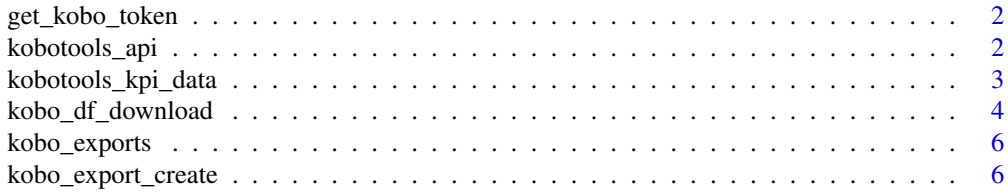

#### <span id="page-1-0"></span>**Index** [9](#page-8-0)

get\_kobo\_token *Know your API token or check*

#### Description

'get\_kobo\_token' is a wrapper for kobotoolbox API 'https://"[url]"/token/?format=json'

#### Usage

```
get_kobo_token(
  url = "kobo.humanitarianresponse.info",
 uname = ",
 pwd = " "encoding = "UTF-8"
\mathcal{L}
```
# Arguments

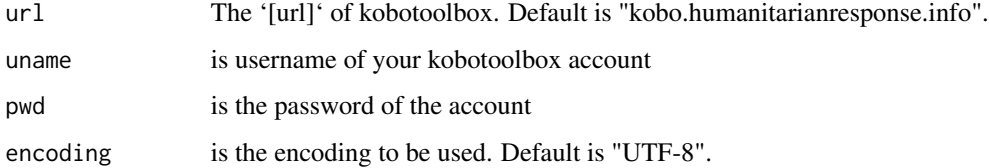

#### Details

The function returns the API token.

#### Value

The function returns the token associated with your id and password in the given url.

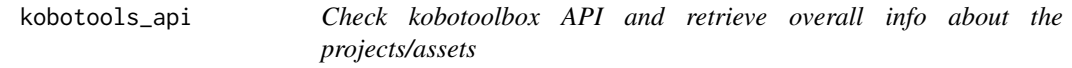

#### Description

'kobotools\_api' is a wrapper for kobotoolbox API 'https://[kpi-url]/api/v2/assets.json'

<span id="page-2-0"></span>kobotools\_kpi\_data 3

#### Usage

```
kobotools_api(
  url = "kobo.humanitarianresponse.info",
  simplified = TRUE,
  uname = ",
 pwd = "",
  encoding = "UTF-8"
\lambda
```
#### Arguments

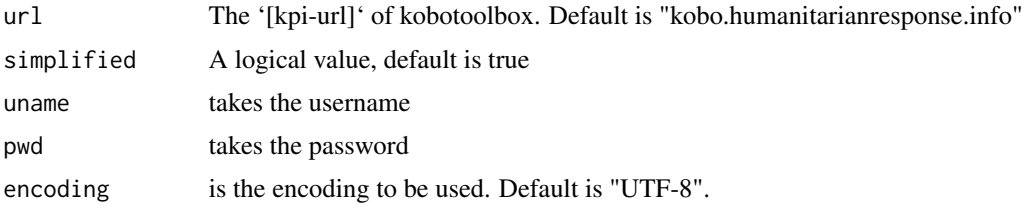

#### Details

The function takes two variables. First one is 'url' which is the '[kpi-url]'. For most users it will be "kobo.humanitarianresponse.info" or "kf.kobotoolbox.org". Former is the default. The second parameter is 'simplified' which takes a logical value. If set to true, the function will return selected values from the parsed data and return a data frame. When set to false, a json will be returned with all the details.

### Value

The function returns the asset details from the API, inform of a data frame or json.

kobotools\_kpi\_data *Extract data from kobotoolbox*

#### Description

'kobotools\_kpi\_data' is a wrapper for kobotoolbox API 'https://[URL]/api/v2/assets/assetid/data/'

#### Usage

```
kobotools_kpi_data(
 assetid,
 url = "kobo.humanitarianresponse.info",
 uname = ",
 pwd = "",encoding = "UTF-8"
)
```
#### <span id="page-3-0"></span>Arguments

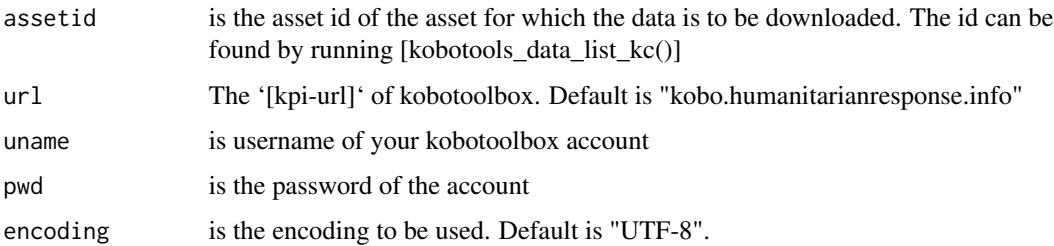

#### Details

The function takes the url as one of the inputs. And asset id as another. Both are strings. The asset id is found by running the [kobotools\_api()] function.Other parameters are username and password.

#### Value

The function returns the data in json format

kobo\_df\_download *Creates a data frame after creating a 'csv' export and downloading it*

#### Description

'kobo\_df\_download' is a wrapper for kobotoolbox API 'https://[url]/exports/..'

#### Usage

```
kobo_df_download(
 url = "kobo.humanitarianresponse.info",
 uname = ",
 pwd = " "assetid = ",
  all = "false",
  lang = "_default",
 hierarchy = "false"
  include_grp = "true",
 grp\_sep = "/",fsep = ";",
 multi_sel = "both",
 median_l = "true",fields = NULL,
  sub\_ids = NULL,sleep = 2)
```
# Arguments

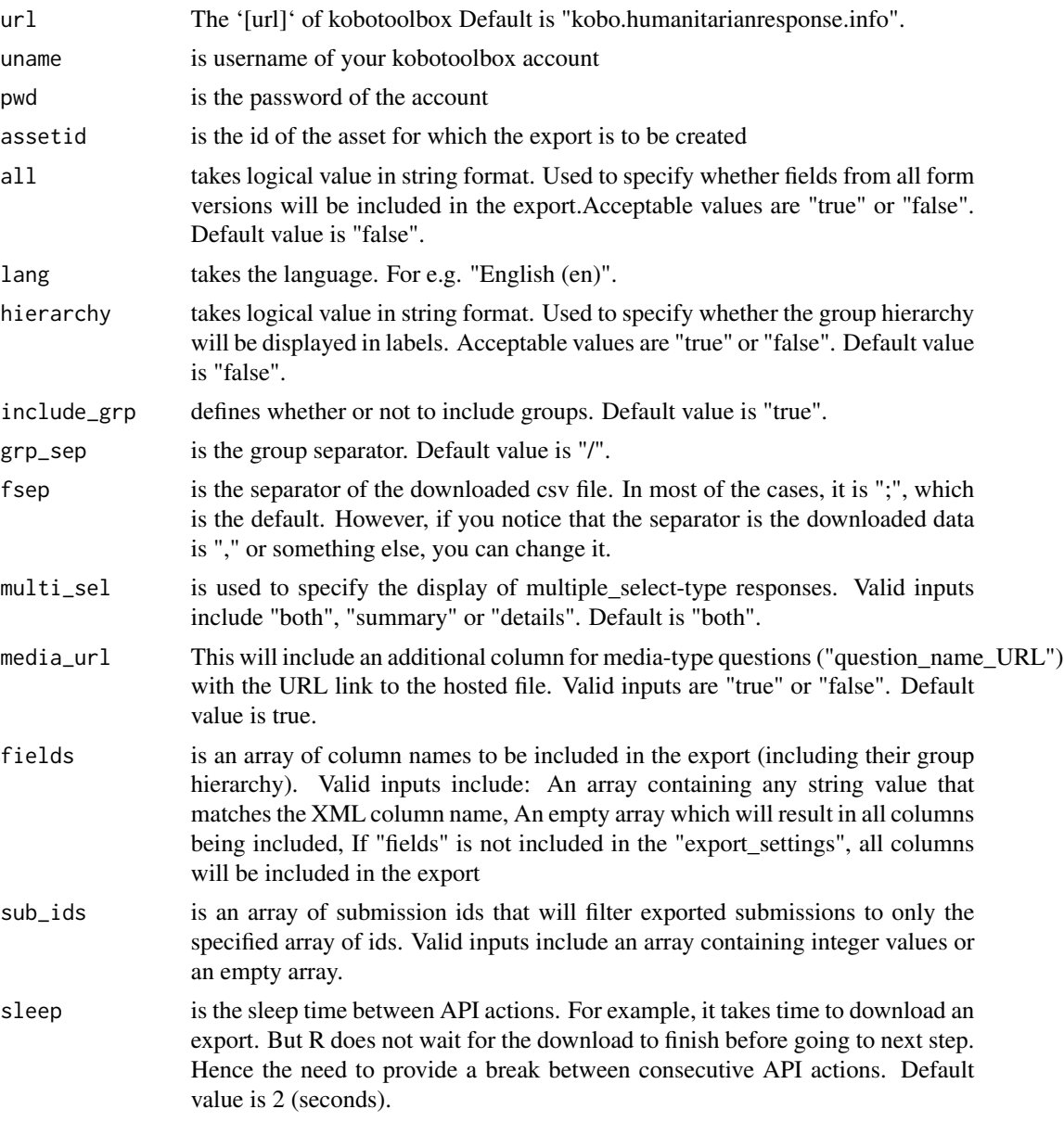

# Details

The function creates an export of survey data in 'csv'. If successful, it attempts to download the data and and return a data frame.

## Value

The function returns a data frame of data downloaded from 'Kobotoolbox'.

<span id="page-5-0"></span>

#### Description

'kobo\_exports' is a wrapper for kobotoolbox API 'https://[url]/exports/'

#### Usage

```
kobo_exports(
  url = "kobo.humanitarianresponse.info",
  \text{uname} = "",pwd = "",encoding = "UTF-8"
\mathcal{L}
```
#### Arguments

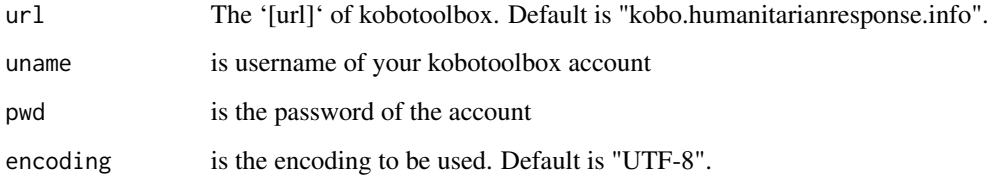

# Details

The function returns the export views.

#### Value

The function returns a list of exports available for the account id and password entered.

kobo\_export\_create *Create an export*

# Description

'kobo\_export\_create' is a wrapper for kobotoolbox API 'https://[url]/exports/..'

# kobo\_export\_create 7

# Usage

```
kobo_export_create(
 url = "kobo.humanitarianresponse.info",
  \text{uname} = "",pwd = "",assetid = ",
  type = "csv",
  all = "false",
 lang = "_default",
 hierarchy = "false",
  include_grp = "true",
 grp\_sep = "1",multi_sel = "both",
 fields = NULL,
 media_url = "true",
  sub_ids = NULL,
 qry = NULL,flatten = "true",
 sleep = 2\mathcal{L}
```
# Arguments

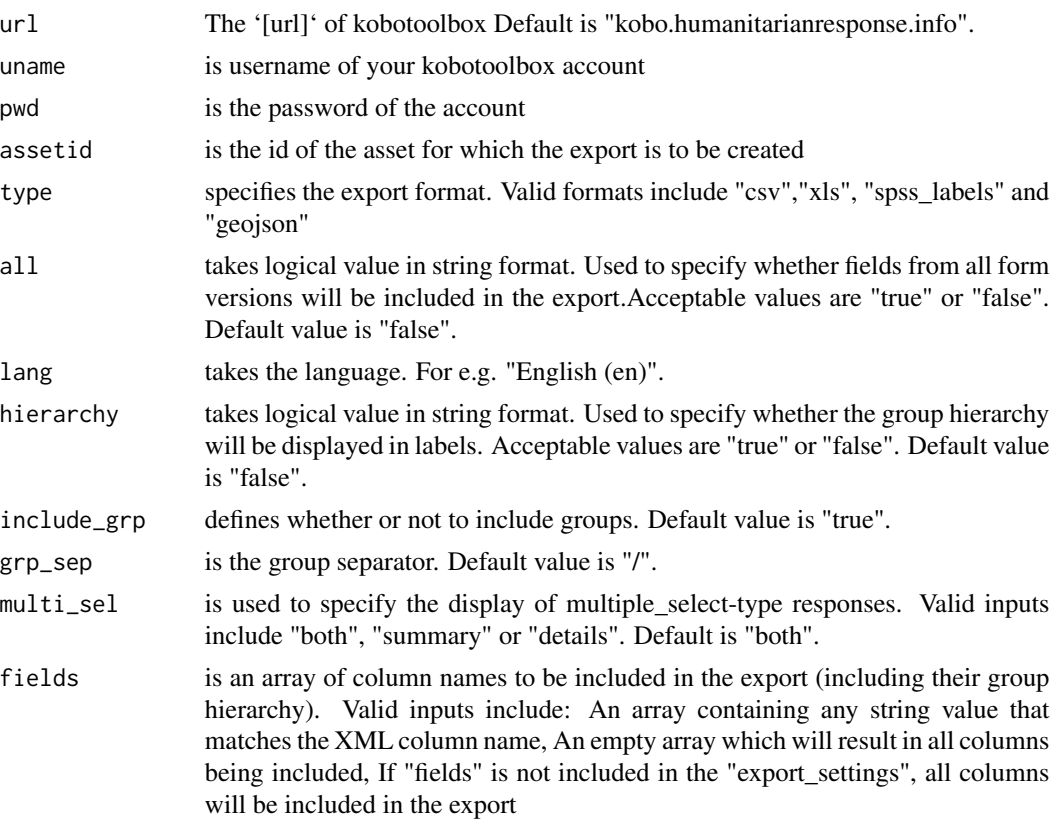

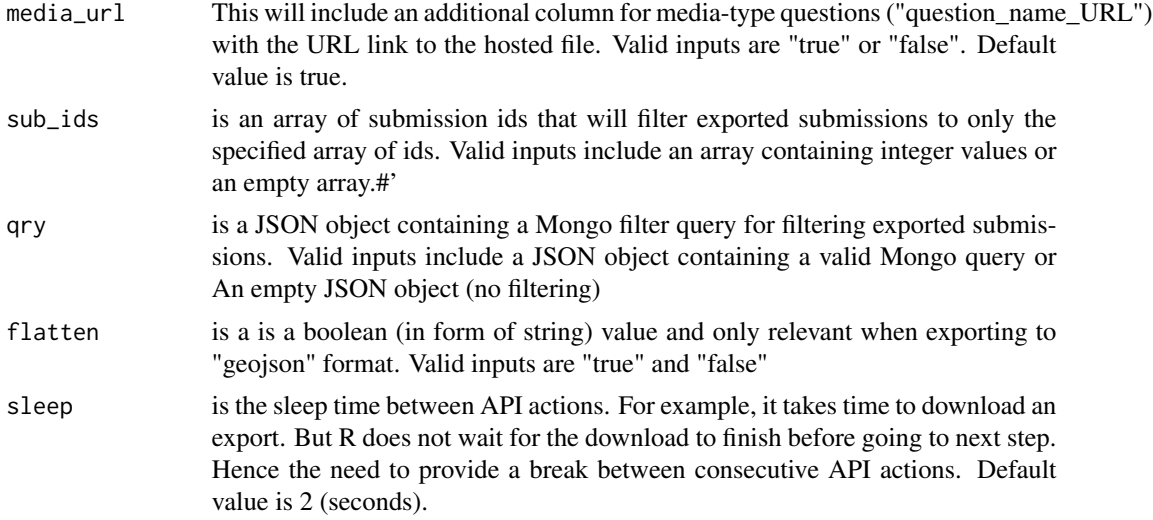

# Details

The function creates an export of survey data. If successful, returns the URL of the data that can be directly downloaded/read/imported in R.

#### Value

The function creates an export, prints and returns the URL of the export created

# <span id="page-8-0"></span>Index

get\_kobo\_token, [2](#page-1-0)

kobo\_df\_download, [4](#page-3-0) kobo\_export\_create, [6](#page-5-0) kobo\_exports, [6](#page-5-0) kobotools\_api, [2](#page-1-0) kobotools\_kpi\_data, [3](#page-2-0)